#### **CS 580 Client-Server Programming Fall Semester, 2002**

Doc 16 Streamless Socket Access

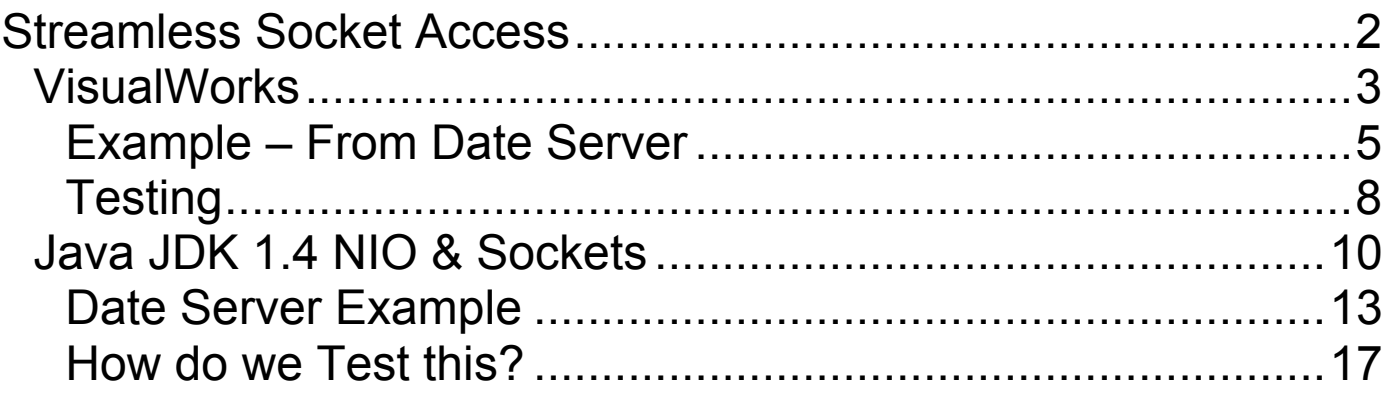

# **References**

Java On-line API http://java.sun.com/j2se/1.4.1/docs/api/

VisualWorks Internet Client Developer's Guide, Socket Programming Chapter 2, docs/NetClientDevGuide.pdf in VW 7 distribution

VisualWorks 7 Source code

NIO On-line Examples

http://java.sun.com/j2se/1.4/docs/guide/nio/example/index.html

Martin Kobetic, private communications

**Copyright** ©, All rights reserved. 2000 SDSU & Roger Whitney, 5500 Campanile Drive, San Diego, CA 92182-7700 USA. OpenContent (http://www.opencontent.org/opl.shtml) license defines the copyright on this document.

### **Streamless Socket Access**

Both VisualWorks and Java (JDK 1.4) support

Reading/writing on sockets without streams

Provides access to more socket functionality

### **VisualWorks**

Supports two versions:

Read/Write Send/Receive

## **Read/Write**

Works for TPC only

Slightly simpler than send/receive

Exceptions raised differ on Window & UNIX

## **Send/Receive**

Works with UDP & TCP

### **Waiting for Data**

SocketAccessor supports:

readWait

Blocks until there is data to read on socket

readWaitWithTimeoutMs: aninteger

Blocks until there is data to read or socket or time out occurs

Return true if a time out occurred

writeWait writeWaitWithTimeoutMs: anInteger

Same as read versions but used on writing data

Send/Receive always requires the use of these waits

Read/Write sometimes works without them

So always use them

## **Read/Write Example – From Date Server**

processRequest: aSocketAccessor | timedOut readBuffer charactersRead date |

[timedOut := aSocketAccessor readWaitWithTimeoutMs: 10000. timedOut ifTrue: [^nil]. readBuffer := String new: 50. charactersRead := aSocketAccessor readInto: readBuffer untilFalse: [:count  $|$  count  $|$  < 5]. (readBuffer startsWith: 'date') ifTrue: [aSocketAccessor writeWait. date := Date today printString. aSocketAccessor writeFrom: date]]

ensure: [aSocketAccessor close]

### **Basic Operation**

Before read/write call wait operation ready

In both read & write only part of the data may be processed!

Read/write methods return the number of bytes processed

You code has to make sure all data is processed

#### **Read/Write operations**

**readInto:** *aBuffer* **readInto:** *aBuffer* **startingAt:** *index* **for:** *count* **readInto:** *aBuffer* **untilFalse:** *aBlock*

**writeAll:** *aBuffer* **writeFrom:** *aBuffer* **writeFrom:** *aBuffer* **startingAt:** *index* **for:** *count* **writeFrom:** *aBuffer* **startingAt:** *index* **forSure:** *count* **writeFrom:** *aBuffer* **startingAt:** *index* **for:** *count* **untilFalse:** *aBlock*

See Internet Client Developer's Guide Chapter 2 for details

# **Testing**

How to test processRequest: aSocketAccessor ?

Build a mock SocketAccessor

Implement the read/write/wait methods

Read methods read from stream on a String

Write methods write to a write stream on a String

Provide methods to access data written to the mock object

## **Waiting for Data & Streams**

One can do a readWait with streams

```
processWithStreamsRequest: aSocketAccessor
  | clientRequest aReadStream aWriteStream |
```

```
[aReadStream := aSocketAccessor readStream lineEndTransparent.
aWriteStream := aSocketAccessor writeStream lineEndTransparent.
```

```
(aSocketAccessor readWaitWithTimeoutMs: 10000) ifTrue: [^nil].
clientRequest := aReadStream through: Character cr.
(clientRequest startsWith: 'date')
 ifTrue:
   [aWriteStream
     nextPutAll: Date today printString;
     commit]]
   ensure: [aSocketAccessor close]
```
One wants to use

 aReadStream basicAtEnd not or: [ (aSocketAccessor readWaitWithTimeoutMs: timeout) not ]

before reading

## **Java JDK 1.4 NIO & Sockets**

JDK 1.4 has streamless access to sockets

Important new classes

**Channels Buffers Encoders Decoders** 

New packages

java.nio java.nio.channels java.nio.charset

# **Channels**

Two-way connection to an IO device

Has

Blocking IO Multiplexed non-blocking IO with selectors

Supports

**Sockets** Files Pipes

### **Buffers**

Channels read/write into buffers

Buffer class for each primitive data type

Byte, int, float, char, double, long, short

### **Encoders & Decoders**

Maps Unicode strings to/from bytes

#### **Date Server Example**

```
import java.io.*;
import java.net.*;
import java.nio.*;
import java.nio.channels.*;
import java.nio.charset.*;
import java.util.*;
public class NIOTimeServer
  \{ServerSocketChannel acceptor;
   private static Charset usAscii = Charset.forName("US-ASCII");
   private static CharsetDecoder asciiDecoder = usAscii.newDecoder();
   private static CharsetEncoder asciiEncoder = usAscii.newEncoder();
  public static void main(String[] args) throws IOException {
    int port = Integer.parseInt(args[0]);
    NIOTimeServer server = new NIOTimeServer( port );
    server.run();
  }
  public NIOTimeServer(int port ) throws IOException {
    InetSocketAddress serverAddress =
      new InetSocketAddress(InetAddress.getLocalHost(), port);
    acceptor = ServerSocketChannel.open();
    acceptor.socket().bind( serverAddress );
  }
```
## **Date Server Example Continued**

```
public void run()
  \left\{ \right.while (true)
     \{try
       {
       SocketChannel client = acceptor.accept();
       processRequest( client );
       }
     catch (IOException acceptError)
       \{// for a later lecture
       }
    }
  }
void processRequest( SocketChannel client) throws IOException
  \{try
     {
     String request = readLine( client);
     String response = processRequest( request);
    CharBuffer charsOut = CharBuffer.wrap( response + "\rm\`{r}\`{n}");
    ByteBuffer bytesOut = asciiEncoder.encode(charsOut);
    client.write(bytesOut);
     }
  finally
     \{client.close();
     }
  }
```
# **Date Server Example Continued**

```
String readLine( SocketChannel client) throws IOException
  {
  ByteBuffer inputBytes = ByteBuffer.allocate(1024);
  String input = "";
  CharBuffer inputChars;
  while (input.lastIndexOf("\n'n") < 0)
    \{inputBytes.clear();
    client.read( inputBytes );
    inputBytes.flip();
    inputChars = asciiDecoder.decode(inputBytes);
    input = input + inputChars.toString();}
  return input;
  }
String processRequest( String request )
  {
  if (request.startsWith("date"))
    return new Date().toString();
  else
    return "";
  }
}
```
#### **Comments**

Note the variation of detail in processRequest( SocketChannel client)

Would it be better to have:

```
try
  {
  String request = readLine( client );
  String response = processRequest( request);
  write( client, response);
  }
```
Does it make sense to have so many methods is such a small example?

## **How do we Test this?**

Keep the IO separate from the handling of the request

Allows us to test the logic of handling without IO

Create a Mock SocketChannel